## $D ② 2 ① ② 1$

# **How to Respond to a Question**

This guide demonstrates how to respond to a Question in the Answers feature.

Written By: Dozuki System

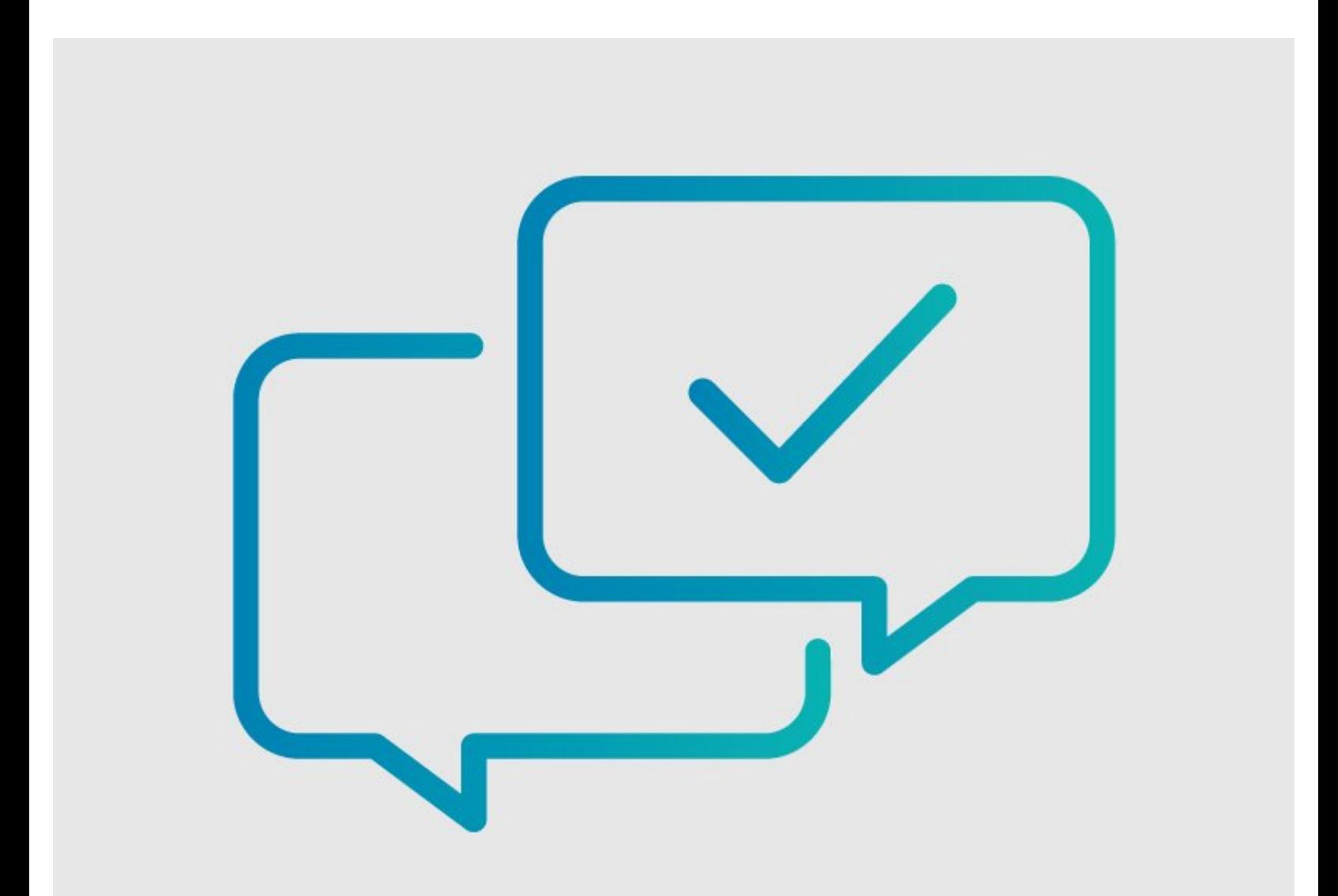

### **INTRODUCTION**

This guide demonstrates how to respond to a Question in the Answers feature.

#### **Step 1 — How to Respond to a Question**

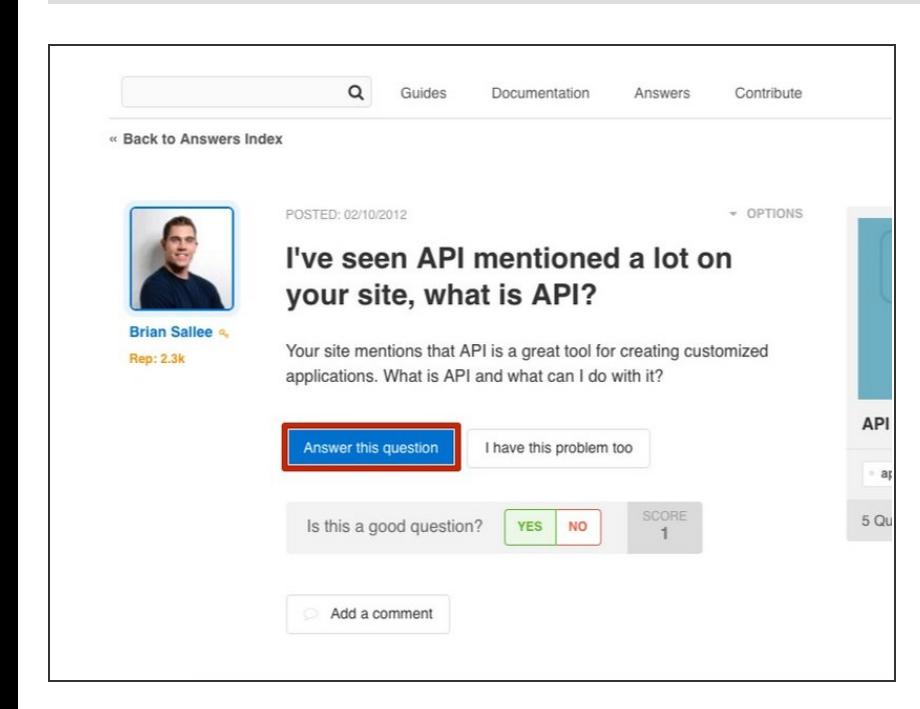

- Locate a question that you want to answer.  $\bullet$
- Click on the **Answer this question** button.  $\bullet$

#### **Step 2**

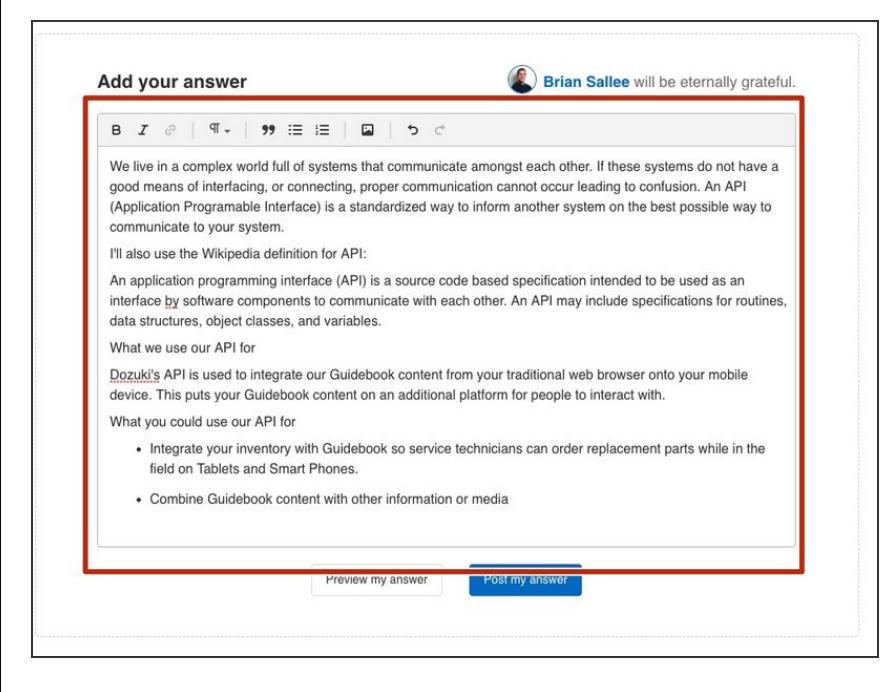

Type your response in the **Add your Answer** text field.  $\bullet$ 

### **Step 3**

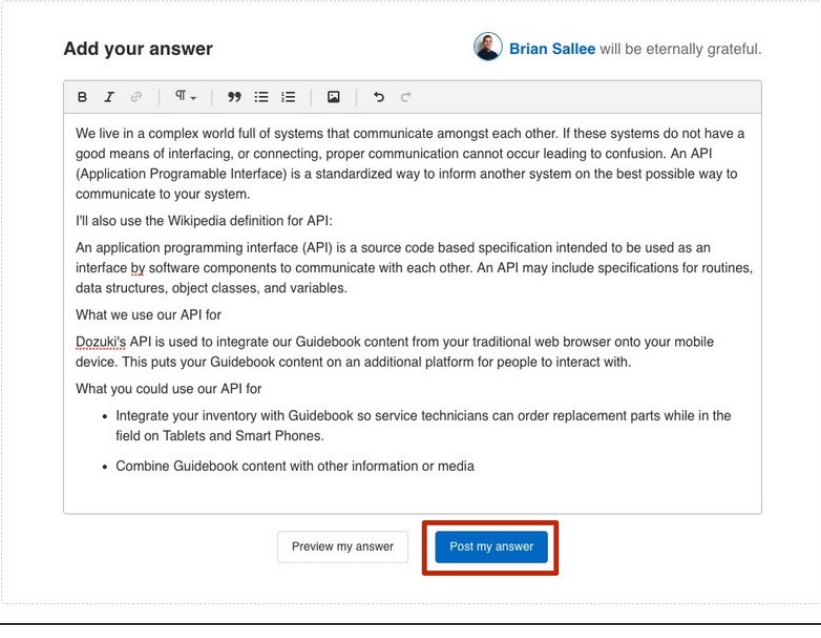

Once you are satisfied with your response, click on the **Post my answer** button.  $\bullet$ 

To reassemble your device, follow these instructions in reverse order.